## **MOOVI** Rozkład jazdy i mapa linii dla: kolej REG

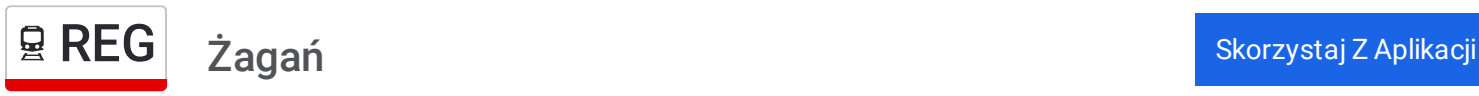

Kolej REG, linia (Żagań), posiada jedną trasę. W dni robocze kursuje: (1) Żagań: 22:58

Skorzystaj z aplikacji Moovit, aby znaleźć najbliższy przystanek oraz czas przyjazdu najbliższego środka transportu dla: kolej REG.

## **Kierunek: Żagań**

8 przystanków WYŚWIETL ROZKŁAD [JAZDY](https://moovitapp.com/polska-1062/lines/REG/203939817/7987086/pl?ref=2&poiType=line&customerId=4908&af_sub8=%2Findex%2Fpl%2Fline-pdf-Polska-1062-3766420-203939817&utm_source=line_pdf&utm_medium=organic&utm_term=%C5%BBaga%C5%84) LINII

Węgliniec

Stary Węgliniec

Jagodzin

Ruszów

Iłowa Żagańska

Konin Żagański

Jankowa Żagańska

Żagań

**Rozkład jazdy dla: kolej REG** Rozkład jazdy dla Żagań

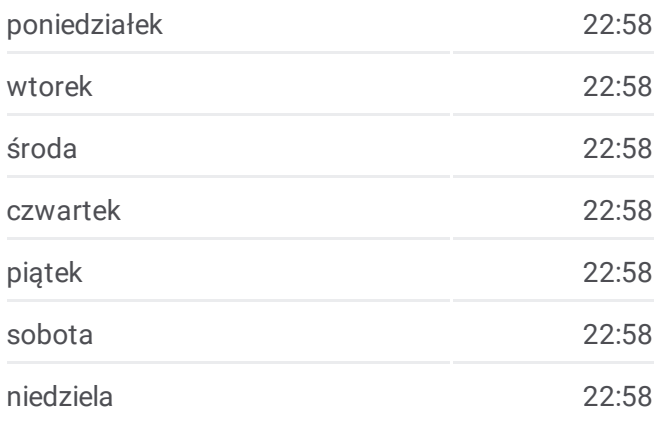

**Informacja o: kolej REG Kierunek:** Żagań **Przystanki:** 8 **Długość trwania przejazdu:** 57 min **Podsumowanie linii:**

**[Mapa](https://moovitapp.com/polska-1062/lines/REG/203939817/7987086/pl?ref=2&poiType=line&customerId=4908&af_sub8=%2Findex%2Fpl%2Fline-pdf-Polska-1062-3766420-203939817&utm_source=line_pdf&utm_medium=organic&utm_term=%C5%BBaga%C5%84) linii kolej REG** 

Rozkłady jazdy i mapy tras dla kolej REG są dostępne w wersji offline w formacie PDF na stronie moovitapp.com. Skorzystaj z [Moovit](https://moovitapp.com/polska-1062/lines/REG/203939817/7987086/pl?ref=2&poiType=line&customerId=4908&af_sub8=%2Findex%2Fpl%2Fline-pdf-Polska-1062-3766420-203939817&utm_source=line_pdf&utm_medium=organic&utm_term=%C5%BBaga%C5%84) App, aby sprawdzić czasy przyjazdu autobusów na żywo, rozkłady jazdy pociągu czy metra oraz wskazówki krok po kroku jak dojechać w Warsaw komunikacją zbiorową.

O [Moovit](https://moovit.com/about-us/?utm_source=line_pdf&utm_medium=organic&utm_term=%C5%BBaga%C5%84) · [Rozwi](https://moovit.com/maas-solutions/?utm_source=line_pdf&utm_medium=organic&utm_term=%C5%BBaga%C5%84)ązania MaaS · Obsł[ugiwane](https://moovitapp.com/index/pl/transport_publiczny-countries?utm_source=line_pdf&utm_medium=organic&utm_term=%C5%BBaga%C5%84) państwa · Społeczność [Moovit](https://editor.moovitapp.com/web/community?campaign=line_pdf&utm_source=line_pdf&utm_medium=organic&utm_term=%C5%BBaga%C5%84&lang=en)

© 2024 Moovit - Wszelkie prawa zastrzeżone

**Sprawdź przyjazdy pojazdów w czasie rzeczywistym**

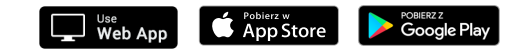